## Package 'LinkHD'

May 6, 2024

Type Package Title LinkHD: a versatile framework to explore and integrate heterogeneous data Version 1.18.0 Author Laura M. Zingaretti [aut, cre] Maintainer ``Laura M Zingaretti" <m.lau.zingaretti@gmail.com> Imports scales, cluster, graphics, ggpubr, gridExtra, vegan, rio, MultiAssayExperiment, emmeans, reshape2, data.table **Depends**  $R$ ( $>= 3.6.0$ ), methods, ggplot2, stats VignetteBuilder knitr **Suggests** MASS  $(>= 7.3.0)$ , knitr, rmarkdown, BiocStyle biocViews Classification,MultipleComparison,Regression,Software output BiocStyle::html\_document vignette > %\VignetteIndexEntry{LinkHD:Multiple Heterogeneous (communities) Data Integration } %\VignetteEngine{knitr::rmarkdown} \usepackage[utf8]{inputenc} Description Here we present Link-HD, an approach to integrate heterogeneous datasets, as a generalization of STATIS-ACT ("Structuration des Tableaux A Trois Indices de la Statistique–Analyse Conjointe de Tableaux"), a family of methods to join and compare information from multiple subspaces. However, STATIS-ACT has some drawbacks since it only allows continuous data and it is unable to establish relationships between samples and features. In order to tackle these constraints, we incorporate multiple distance options and a linear regression based Biplot model in order to stablish relationships between observations and variable and perform variable selection.

License GPL-3

Encoding UTF-8

2 Contents

Collate 'Read\_Data.R' 'DataProcessing.R' 'DistStatis-Class.R' 'LinkData.R' 'CompromisePlot.R' 'VarSelection.R' 'GlobalPlot.R' 'CorrelationPlot.R' 'VarSelection-Class.R' 'Auxiliares.R' 'ComputeDistance.R' 'dAB.R' 'OTU2Taxa.R'

LazyData true

NeedsCompilation no

Roxygen list(wrap=FALSE)

RoxygenNote 6.1.1

git\_url https://git.bioconductor.org/packages/LinkHD

git\_branch RELEASE\_3\_19

git\_last\_commit 038d19e

git\_last\_commit\_date 2024-04-30

Repository Bioconductor 3.19

Date/Publication 2024-05-05

## **Contents**

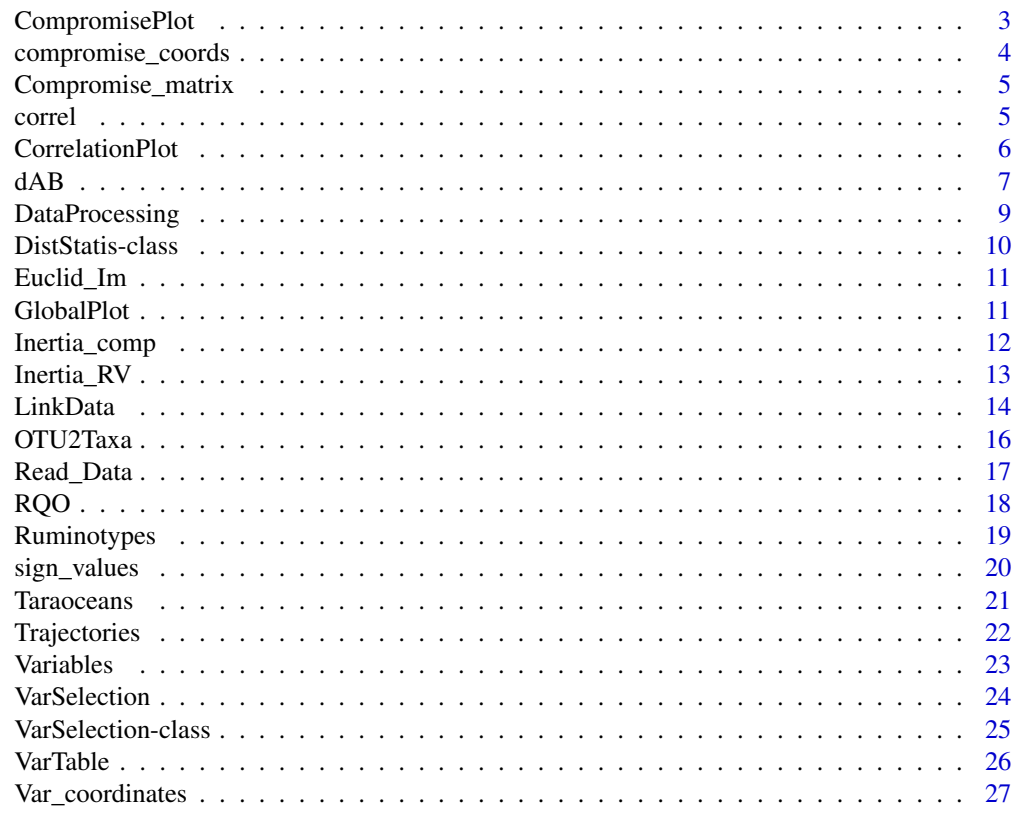

**Index** [29](#page-28-0)

<span id="page-2-0"></span>CompromisePlot *Compromise-Plot*

#### Description

Plot a CompromisePlot of a DiStatis object

#### Usage

```
## S4 method for signature 'DistStatis'
CompromisePlot(x,x_lab=NULL, y_lab=NULL,
Name=NULL, pchPoints=2, colObs=NULL,...)
```
## Arguments

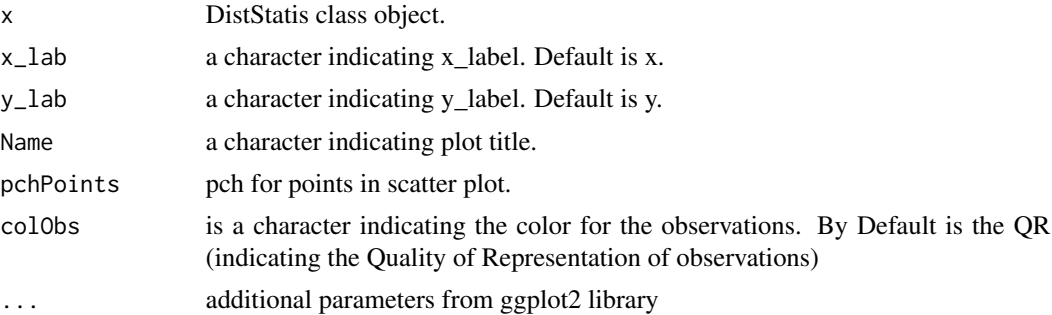

#### Value

plotted CompromisePlot/s of the component/s of the given DistStatis object.

#### Author(s)

Laura M. Zingaretti

```
{
```

```
data(Taraoceans)
pro.phylo <- Taraoceans$taxonomy[ ,'Phylum']
TaraOc<-list(Taraoceans$phychem,as.data.frame(Taraoceans$pro.phylo),
as.data.frame(Taraoceans$pro.NOGs))
TaraOc_1<-scale(TaraOc[[1]])
Normalization<-lapply(list(TaraOc[[2]],TaraOc[[3]]),
function(x){DataProcessing(x,Method='Compositional')})
colnames(Normalization[[1]])=pro.phylo
colnames(Normalization[[2]])=Taraoceans$GO
TaraOc<-list(TaraOc_1,Normalization[[1]],Normalization[[2]])
names(TaraOc)<-c('phychem','pro_phylo','pro_NOGs')
```

```
TaraOc<-lapply(TaraOc,as.data.frame)
Output<-LinkData(TaraOc,Scale =FALSE,Distance = c('ScalarProduct','Euclidean','Euclidean'))
CompromisePlot(Output) +
theme(panel.grid.major = element_blank(), panel.grid.minor = element_blank(),
panel.background = element_blank(), axis.line = element_line(colour = 'black'))
```
}

compromise\_coords *compromise\_coords*

#### **Description**

Accessor to compromise coordinates from LinkData output.

#### Usage

```
## S4 method for signature 'DistStatis'
compromise_coords(x)
```
#### Arguments

x an object from DistSatis class.

#### Value

compromise\_coords coordinates of observations in the compromise configuration from LinkData function

```
{
data(Taraoceans)
pro.phylo <- Taraoceans$taxonomy[ ,'Phylum']
TaraOc<-list(Taraoceans$phychem,as.data.frame(Taraoceans$pro.phylo)
,as.data.frame(Taraoceans$pro.NOGs))
TaraOc_1<-scale(TaraOc[[1]])
Normalization<-lapply(list(TaraOc[[2]],TaraOc[[3]]),
function(x){DataProcessing(x,Method='Compositional')})
colnames(Normalization[[1]])=pro.phylo
colnames(Normalization[[2]])=Taraoceans$GO
TaraOc<-list(TaraOc_1,Normalization[[1]],Normalization[[2]])
names(TaraOc)<-c('phychem','pro_phylo','pro_NOGs')
TaraOc<-lapply(TaraOc,as.data.frame)
Output<-LinkData(TaraOc,Scale =FALSE,Distance = c('ScalarProduct','Euclidean','Euclidean'))
compromise_coords(Output)
}
```
<span id="page-3-0"></span>

<span id="page-4-0"></span>Compromise\_matrix *Compromise\_matrix*

## Description

Accessor to Compromise Matrix from LinkData output.

#### Usage

```
## S4 method for signature 'DistStatis'
Compromise_matrix(x)
```
#### Arguments

x an object from DistSatis class.

## Value

Compromise\_matrix: Compromise matrix from LinkData object

#### Examples

```
{
data(Taraoceans)
pro.phylo <- Taraoceans$taxonomy[ ,'Phylum']
TaraOc<-list(Taraoceans$phychem,as.data.frame(Taraoceans$pro.phylo)
,as.data.frame(Taraoceans$pro.NOGs))
TaraOc_1<-scale(TaraOc[[1]])
Normalization<-lapply(list(TaraOc[[2]],TaraOc[[3]]),
function(x){DataProcessing(x,Method='Compositional')})
colnames(Normalization[[1]])=pro.phylo
colnames(Normalization[[2]])=Taraoceans$GO
TaraOc<-list(TaraOc_1,Normalization[[1]],Normalization[[2]])
names(TaraOc)<-c('phychem','pro_phylo','pro_NOGs')
TaraOc<-lapply(TaraOc,as.data.frame)
Output<-LinkData(TaraOc,Scale =FALSE,Distance = c('ScalarProduct','Euclidean','Euclidean'))
Compromise_matrix(Output)
}
```
correl *correl*

#### Description

Accessor to RV (Vectorial correlation coefficient) from LinkData output.

#### <span id="page-5-0"></span>Usage

```
## S4 method for signature 'DistStatis'
correl(x)
```
## Arguments

x an object from DistSatis class.

#### Value

RV correlation coefficient for each input table to LinkData function

## Examples

```
{
data(Taraoceans)
pro.phylo <- Taraoceans$taxonomy[ ,'Phylum']
TaraOc<-list(Taraoceans$phychem,as.data.frame(Taraoceans$pro.phylo)
,as.data.frame(Taraoceans$pro.NOGs))
TaraOc_1<-scale(TaraOc[[1]])
Normalization<-lapply(list(TaraOc[[2]],TaraOc[[3]]),
function(x){DataProcessing(x,Method='Compositional')})
colnames(Normalization[[1]])=pro.phylo
colnames(Normalization[[2]])=Taraoceans$GO
TaraOc<-list(TaraOc_1,Normalization[[1]],Normalization[[2]])
names(TaraOc)<-c('phychem','pro_phylo','pro_NOGs')
TaraOc<-lapply(TaraOc,as.data.frame)
Output<-LinkData(TaraOc,Scale =FALSE,Distance = c('ScalarProduct','Euclidean','Euclidean'))
correl(Output)
}
```
CorrelationPlot *Correlation-Plot*

## Description

Plot a CorrelationPlot of a DistStatis object

#### Usage

```
## S4 method for signature 'DistStatis'
CorrelationPlot(x,...)
```
#### Arguments

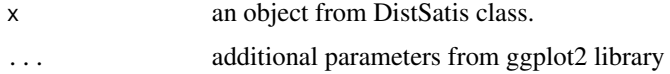

#### <span id="page-6-0"></span> $dAB$  7

## Value

correlation plot between tables from a DistStatis object.

#### Author(s)

Laura M. Zingaretti

#### Examples

{

```
data(Taraoceans)
pro.phylo <- Taraoceans$taxonomy[ ,'Phylum']
TaraOc<-list(Taraoceans$phychem,as.data.frame(Taraoceans$pro.phylo),
as.data.frame(Taraoceans$pro.NOGs))
TaraOc_1<-scale(TaraOc[[1]])
Normalization<-lapply(list(TaraOc[[2]],TaraOc[[3]]),
function(x){DataProcessing(x,Method='Compositional')})
colnames(Normalization[[1]])=pro.phylo
colnames(Normalization[[2]])=Taraoceans$GO
TaraOc<-list(TaraOc_1,Normalization[[1]],Normalization[[2]])
names(TaraOc)<-c('phychem','pro_phylo','pro_NOGs')
TaraOc<-lapply(TaraOc,as.data.frame)
Output<-LinkData(TaraOc,Scale =FALSE,
Distance = c('ScalarProduct','Euclidean','Euclidean'))
CorrelationPlot(Output) +
theme(panel.grid.major = element_blank(), panel.grid.minor = element_blank(),
panel.background = element_blank(),
axis.line = element_line(colour = 'black'))
```
}

dAB *dAB*

#### **Description**

Function to estimate differential abundance (if nCluster in LinkData function is at least 2). The function uses a non parametric kruskal-wallis test follow up by corrected p-values. The function is robust since it doesn't assume normality on data distribution. This function calculates the differential abundance (at OTU level) betweeen all the communities data It is only used when CLusters (enterotypes-like) is activated in LinkData function. The function takes into account the compositional nature of the OTUs dataset. The differential expression is an alternative way to perform variable selection

#### Usage

```
dAB(x, Data, adjust. methods = "BH", threshold = 0.05)
```
#### Arguments

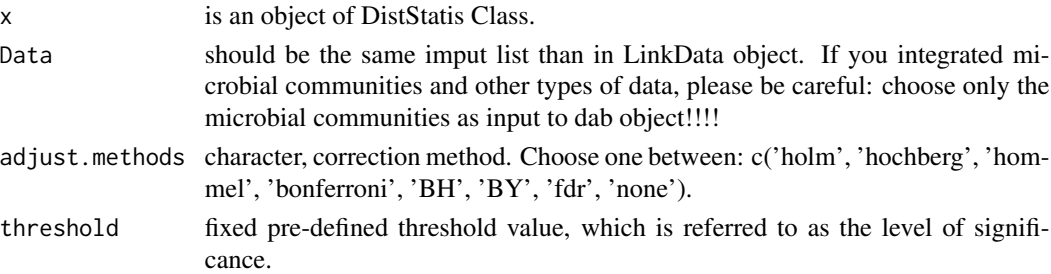

## Value

Diferentialb: a list with selected OTUs and their p-values.

## Author(s)

Laura M Zingatetti

## References

- 1.
- 2. Kruskal, W. H., & Wallis, W. A. (1952). Use of ranks in one-criterion variance analysis. Journal of the American statistical Association, 47(260), 583-621.
- 3. Benjamini, Y., and Hochberg, Y. (1995). Controlling the false discovery rate: a practical and powerful approach to multiple testing. Journal of the Royal Statistical Society Series B 57, 289–300.
- 4. Wright, S. P. (1992). Adjusted P-values for simultaneous inference. Biometrics 48, 1005–1013. (Explains the adjusted P-value approach.)

```
{
data(Taraoceans)
pro.phylo <- Taraoceans$taxonomy[ ,'Phylum']
TaraOc<-list(Taraoceans$phychem,
as.data.frame(Taraoceans$pro.phylo),as.data.frame(Taraoceans$pro.NOGs))
TaraOc_1<-scale(TaraOc[[1]])
Normalization<-lapply(list(TaraOc[[2]],TaraOc[[3]]),
function(x){DataProcessing(x,Method='Compositional')})
colnames(Normalization[[1]])=pro.phylo
colnames(Normalization[[2]])=Taraoceans$GO
TaraOc<-list(TaraOc_1,Normalization[[1]],Normalization[[2]])
names(TaraOc)<-c('phychem','pro_phylo','pro_NOGs')
TaraOc<-lapply(TaraOc,as.data.frame)
Output<-LinkData(TaraOc,Scale =FALSE,Distance =
c('ScalarProduct','Euclidean','Euclidean'),nCluster=3)
dAB(Output,Data=list(TaraOc[[2]]))
}
```
## <span id="page-8-0"></span>Description

function to Perform external datas' pre-processing. This function allows an external pre-processing of the datasets including on the analysis in three ways: Standard, Compositional (centered log ratio) and frequencies.

## Usage

DataProcessing(Data = NULL, Method = "Standard")

## Arguments

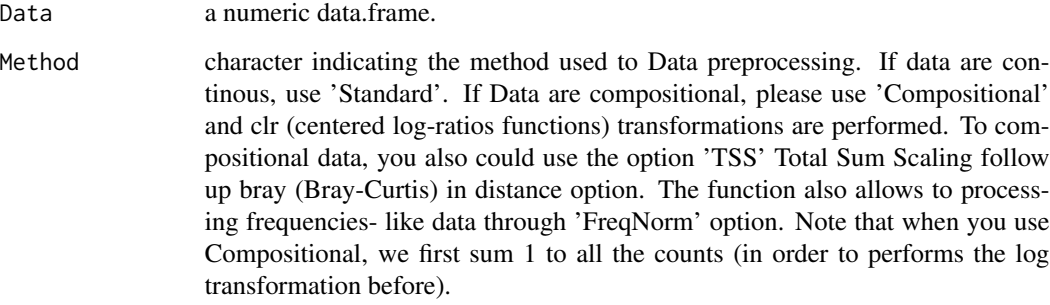

## Value

a data.frame with normalized data.

## Author(s)

Laura M Zingatetti

```
{
data(Taraoceans)
Data<-Taraoceans$phychem
Data<-DataProcessing(Data,Method='Standard')
}
```
<span id="page-9-0"></span>DistStatis-class *Class* DistStatis *DistStatis S4 class (linkHD:Multiple Heterogeneous Dataset Integration) Statis with Distance options implementation.*

#### **Description**

Class DistStatis DistStatis S4 class (linkHD:Multiple Heterogeneous Dataset Integration) Statis with Distance options implementation.

#### Features

- 1. DistStatis (implements Statis method incorporating Distance options to integrate multiple heterogeneous datasets)
- 2. Implement a LM (Linear Model) to variable selection
- 3. Incorporate a method to variable clustering
- 4. Incorporate some visualization tools: Compromise visualization, Relationship-visualization

## Fields

- RV: Vectorial Correlation Matrix between studies.
- Inertia.RV: Inertia (%) explained for all tables.
- Euclid.Im: Euclidean Image of all studies.
- Inertia.comp: Inertia (%) explained for all dimensions of compromise matrix.
- Compromise.Coords: Projection of all observations in compromise (Coords).
- Compromise.Matrix: Compromise Matrix from statis methodology.
- RQO: Representation Quality of observations in compromise matrix.
- TableProjections: Projection of each table on Compromise configuration

@slot RV: Vectorial Correlation Matrix between studies. @slot Inertia.RV: Inertia (%) explained for all tables. @slot Euclid.Im: Euclidean Image of all studies. @slot Inertia.comp: Inertia (%) explained for all dimensions of compromise matrix. @slot Compromise.Coords: Projection of all observations in compromise (Coords). @slot Compromise.Matrix: Compromise Matrix from statis methodology. @slot RQO: Representation Quality of observations in compromise matrix. @slot TableProjections: Projection of each table on Compromise configuration

#### DistStatis-general-functions

DistStatis Getters for their respective slots.

@author Laura M Zingaretti

```
{
showClass('DistStatis')
}
```
<span id="page-10-0"></span>Euclid\_Im *Euclid\_Im*

#### Description

Accessor to the Observations Image Euclidean, i.e. the projections from LinkData output.

## Usage

```
## S4 method for signature 'DistStatis'
Euclid_Im(x)
```
#### Arguments

x an object from DistSatis class.

## Value

Euclid\_Im Euclidean image of the input tables in LinData function.

#### Examples

```
{
data(Taraoceans)
pro.phylo <- Taraoceans$taxonomy[ ,'Phylum']
TaraOc<-list(Taraoceans$phychem,as.data.frame(Taraoceans$pro.phylo)
,as.data.frame(Taraoceans$pro.NOGs))
TaraOc_1<-scale(TaraOc[[1]])
Normalization<-lapply(list(TaraOc[[2]],TaraOc[[3]]),
function(x){DataProcessing(x,Method='Compositional')})
colnames(Normalization[[1]])=pro.phylo
colnames(Normalization[[2]])=Taraoceans$GO
TaraOc<-list(TaraOc_1,Normalization[[1]],Normalization[[2]])
names(TaraOc)<-c('phychem','pro_phylo','pro_NOGs')
TaraOc<-lapply(TaraOc,as.data.frame)
Output<-LinkData(TaraOc,Scale =FALSE,Distance = c('ScalarProduct','Euclidean','Euclidean'))
Euclid_Im(Output)
}
```
GlobalPlot *Global-Plot*

#### Description

this function outputs a plot from a DistStatis object. The plot shows the projection of the all common observation onto each subspace used at the integration step

#### <span id="page-11-0"></span>Usage

```
## S4 method for signature 'DistStatis'
GlobalPlot(x)
```
#### Arguments

x DistStatis class object.

#### Value

plotted GlobalPlot/s of the component/s of the given DistStatis object.

#### Author(s)

Laura M. Zingaretti

#### Examples

{

```
data(Taraoceans)
pro.phylo <- Taraoceans$taxonomy[ ,'Phylum']
TaraOc<-list(Taraoceans$phychem,as.data.frame(Taraoceans$pro.phylo),
as.data.frame(Taraoceans$pro.NOGs))
TaraOc_1<-scale(TaraOc[[1]])
Normalization<-lapply(list(TaraOc[[2]],TaraOc[[3]]),
function(x){DataProcessing(x,Method='Compositional')})
colnames(Normalization[[1]])=pro.phylo
colnames(Normalization[[2]])=Taraoceans$GO
TaraOc<-list(TaraOc_1,Normalization[[1]],Normalization[[2]])
names(TaraOc)<-c('phychem','pro_phylo','pro_NOGs')
TaraOc<-lapply(TaraOc,as.data.frame)
Output<-LinkData(TaraOc,Scale =FALSE,
Distance = c('ScalarProduct','Euclidean','Euclidean'))
GlobalPlot(Output) +
theme(panel.grid.major = element_blank(),
panel.grid.minor = element_blank(),
panel.background = element_blank(),
axis.line = element_line(colour = 'black'))
```
## }

Inertia\_comp *Inertia\_comp*

#### Description

Accessor to explained inertia of compromise axis from LinkData output.

#### <span id="page-12-0"></span>Inertia\_RV 13

#### Usage

```
## S4 method for signature 'DistStatis'
Inertia_comp(x)
```
#### Arguments

x an object from DistSatis class.

## Value

Inertia\_comp explained inertia for Compromise matrix from LinkData object

## Examples

```
{
data(Taraoceans)
pro.phylo <- Taraoceans$taxonomy[ ,'Phylum']
TaraOc<-list(Taraoceans$phychem,as.data.frame(Taraoceans$pro.phylo)
,as.data.frame(Taraoceans$pro.NOGs))
TaraOc_1<-scale(TaraOc[[1]])
Normalization<-lapply(list(TaraOc[[2]],TaraOc[[3]]),
function(x){DataProcessing(x,Method='Compositional')})
colnames(Normalization[[1]])=pro.phylo
colnames(Normalization[[2]])=Taraoceans$GO
TaraOc<-list(TaraOc_1,Normalization[[1]],Normalization[[2]])
names(TaraOc)<-c('phychem','pro_phylo','pro_NOGs')
TaraOc<-lapply(TaraOc,as.data.frame)
Output<-LinkData(TaraOc,Scale =FALSE,Distance = c('ScalarProduct','Euclidean','Euclidean'))
Inertia_comp(Output)
}
```
Inertia\_RV *Inertia\_RV*

#### Description

Accessor to Inertia\_RV from LinkData output.

## Usage

```
## S4 method for signature 'DistStatis'
Inertia_RV(x)
```
#### Arguments

x an object from DistSatis class.

## Value

Inertia\_RV explained inertia for RV matrix from LinkData object

## Examples

```
{
data(Taraoceans)
pro.phylo <- Taraoceans$taxonomy[ ,'Phylum']
TaraOc<-list(Taraoceans$phychem,as.data.frame(Taraoceans$pro.phylo)
,as.data.frame(Taraoceans$pro.NOGs))
TaraOc_1<-scale(TaraOc[[1]])
Normalization<-lapply(list(TaraOc[[2]],TaraOc[[3]]),
function(x){DataProcessing(x,Method='Compositional')})
colnames(Normalization[[1]])=pro.phylo
colnames(Normalization[[2]])=Taraoceans$GO
TaraOc<-list(TaraOc_1,Normalization[[1]],Normalization[[2]])
names(TaraOc)<-c('phychem','pro_phylo','pro_NOGs')
TaraOc<-lapply(TaraOc,as.data.frame)
Output<-LinkData(TaraOc,Scale =FALSE,Distance = c('ScalarProduct','Euclidean','Euclidean'))
Inertia_RV(Output)
}
```
LinkData *LinkData: multiple heterogeneous dataset integration*

## Description

Integrating multiple Heterogeneous Datasets stored into a list. This function makes Statis using Distances options. Statis is part of the PCA family and is based on singular value decomposition (SVD) and the generalized singular value decomposition (GSVD) of a matrix. This methodology aims to analyze several data sets of variables that were collected on the same set of observations. Originally, the comparisons were drawn from the compute of the scalar product between the different tables. In our approach, the condition is relaxing allowing the incorporation of different distances.

#### Usage

```
LinkData(Data, Distance = c(), Center = FALSE, Scale = FALSE,
 CorrelVector = TRUE, nCluster = 0, cl_method = "pam")
```
#### Arguments

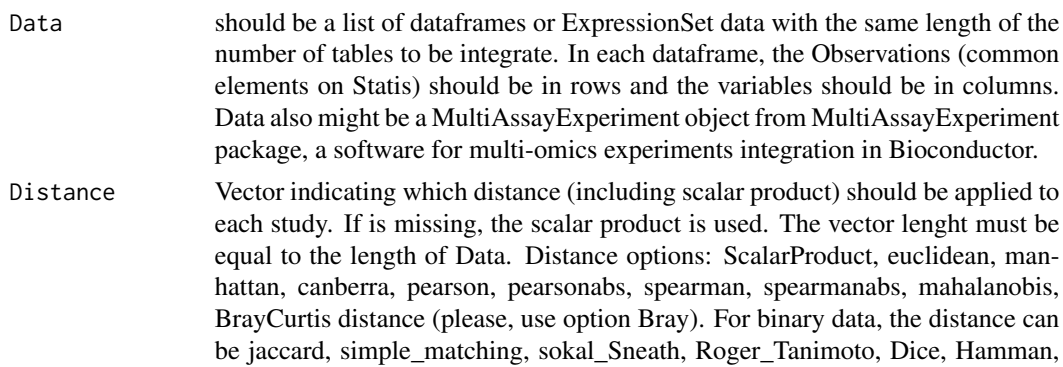

<span id="page-13-0"></span>

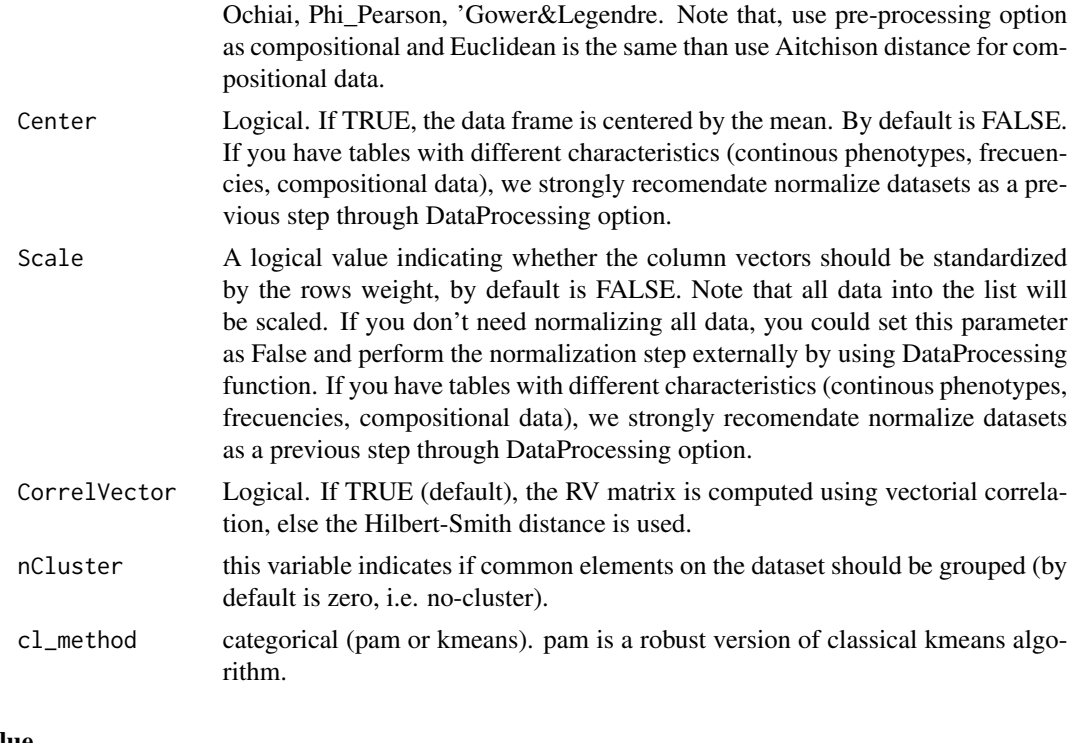

## Value

LinkData DistStatis class object with the corresponding completed slots according to the given model

## Author(s)

Laura M Zingatetti

#### References

- 1. Escoufier, Y. (1976). Operateur associe a un tableau de donnees. Annales de laInsee, 22-23, 165-178.
- 2. Escoufier, Y. (1987). The duality diagram: a means for better practical applications. En P. Legendre & L. Legendre (Eds.), Developments in Numerical Ecology, pp. 139-156, NATO Advanced Institute, Serie G. Berlin: Springer.
- 3. L'Hermier des Plantes, H. (1976). Structuration des Tableaux a Trois Indices de la Statistique. [These de Troisieme Cycle]. University of Montpellier, France.

```
{
data(Taraoceans)
pro.phylo <- Taraoceans$taxonomy[ ,'Phylum']
TaraOc<-list(Taraoceans$phychem,as.data.frame(Taraoceans$pro.phylo)
,as.data.frame(Taraoceans$pro.NOGs))
TaraOc_1<-scale(TaraOc[[1]])
```

```
Normalization<-lapply(list(TaraOc[[2]],TaraOc[[3]]),
function(x){DataProcessing(x,Method='Compositional')})
colnames(Normalization[[1]])=pro.phylo
colnames(Normalization[[2]])=Taraoceans$GO
TaraOc<-list(TaraOc_1,Normalization[[1]],Normalization[[2]])
names(TaraOc)<-c('phychem','pro_phylo','pro_NOGs')
TaraOc<-lapply(TaraOc,as.data.frame)
Output<-LinkData(TaraOc,Scale =FALSE,Distance = c('ScalarProduct','Euclidean','Euclidean'))
}
```
OTU2Taxa *OTU2Taxa*

#### Description

This function aggregates OTUs into their taxonomic characteristics (genus or level)and it analyses the most significant selected genera into each table. To each genera, the function returns the hypergeometric distribution function  $P(x)=X$ ) to each count. The function also returns filtered data by counts higher than one. In both cases, we implemented  $-log(p+0.05)$ , then a higher value means more significant, i.e., it is an enrichment genus or family.

#### Usage

```
OTU2Taxa(Selection, TaxonInfo, tableName, AnalysisLev = "Genus")
```
#### Arguments

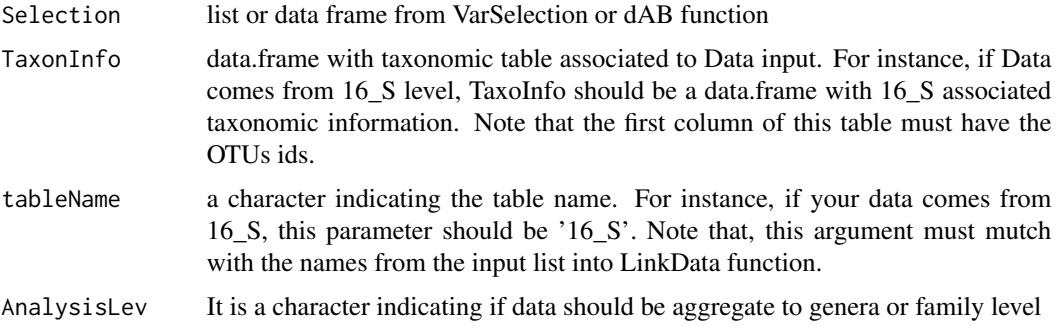

## Value

List. The first element of this list contains all the selected taxa with their associated value from the hyperg distribution -log(p+0.05); the second element of this list have only taxas counting up to 1.

#### Author(s)

Laura M Zingatetti

<span id="page-15-0"></span>

#### <span id="page-16-0"></span>Read\_Data 17

## References

1.

- 2. Da Wei Huang, B. T. S., & Lempicki, R. A. (2009). Bioinformatics enrichment tools: paths toward the comprehensive functional analysis of large gene lists. Nucleic acids research, 37(1), 1.
- 3. Zheng, Q., & Wang, X. J. (2008). GOEAST: a web-based software toolkit for Gene Ontology enrichment analysis. Nucleic acids research, 36(suppl\_2), W358-W363.

## Examples

```
{
data('Ruminotypes')
Normalization<-lapply(list(Ruminotypes$`16_S`,Ruminotypes$Archaea,Ruminotypes$`18_S`),
function(x){DataProcessing(x,Method='Compositional')})
Dataset<-Normalization
names(Dataset)<-c('16_S','Archaea','18_S')
#Running LinkData
Output<-LinkData(Dataset,Distance=rep('euclidean',3),
Scale = FALSE, Center=FALSE, nCluster = 3)
Select_Var<-VarSelection(Output,Data=Dataset,Crit = 'Rsquare',perc=0.9)
SignTaxa<-OTU2Taxa(Selection=VarTable(Select_Var),
TaxonInfo=Ruminotypes$Taxa_16S,tableName='16_S',AnalysisLev = 'Family')
Selected<-SignTaxa$TotalUp1
}
```
Read\_Data *Read\_Data: a fast way to data reading.*

#### Description

this function read all dataset in a folder and returns list needed to Link\_Data function input.

#### Usage

Read\_Data(Path = "")

#### Arguments

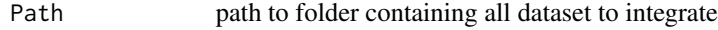

#### Value

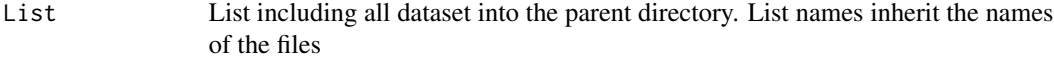

#### Author(s)

Laura M Zingatetti

## Examples

```
## Not run:
Datos<-Read_Data('Path to parent folder',common_elements=1)
## End(Not run)
```
RQO *RQO*

## Description

Accessor to RQO (

#### Usage

## S4 method for signature 'DistStatis'  $RQO(x)$ 

#### Arguments

x an object from DistSatis class.

## Value

RQO Representation Quality of the observations in the compromise configuration from LinkData object

```
{
data(Taraoceans)
pro.phylo <- Taraoceans$taxonomy[ ,'Phylum']
TaraOc<-list(Taraoceans$phychem,as.data.frame(Taraoceans$pro.phylo)
,as.data.frame(Taraoceans$pro.NOGs))
TaraOc_1<-scale(TaraOc[[1]])
Normalization<-lapply(list(TaraOc[[2]],TaraOc[[3]]),
function(x){DataProcessing(x,Method='Compositional')})
colnames(Normalization[[1]])=pro.phylo
colnames(Normalization[[2]])=Taraoceans$GO
TaraOc<-list(TaraOc_1,Normalization[[1]],Normalization[[2]])
names(TaraOc)<-c('phychem','pro_phylo','pro_NOGs')
TaraOc<-lapply(TaraOc,as.data.frame)
Output<-LinkData(TaraOc,Scale =FALSE,Distance = c('ScalarProduct','Euclidean','Euclidean'))
RQO(Output)
}
```
<span id="page-17-0"></span>

<span id="page-18-0"></span>

#### Description

Ruminotypes dataset contains communities (16\_S, 18\_S and Archaea) measuares from 65 loosehoused lactating Holstein cows. The study aims evaluating the relationships between communities and methane emmision yield

## Format

A list with seven components:

- 16\_S matrix with 61 rows and 1198 columns. Each row represents a sample and each column represent one normalized OTU.
- Archea a matrix with 61 rows (samples) and 453 normalized columns (Archea IDs).
- 18\_S a matrix with 61 rows and 107 normalized columns (protozoa level).
- phenotype data frame with 61 rows and 5 columns representing methane emission levels with a set of corrections.
- Taxa\_16S a matrix with 1198 rows and 9 columns indicating the Taxa information for 16\_S OTU.
- Taxa\_18S a matrix with 112 rows and 18 columns indicating the Taxa information for 18\_S samples.
- Taxa\_Archea a matrix with 453 rows and 7 columns indicating the Taxa information for archea samples.

#### **References**

Ramayo-Caldas Y, Zingaretti LM, Bernard A, Estellé J, Popova M, Pons N, Bellot P, Mach N, Rau A, Roume H, Pérez-Enciso M, Faverdin N, Edouard N, Dusko S, Morgavi DP, Renand G. Identification of rumen microbial biomarkers linked to methane emission in Holstein dairy cows In press.

## Examples

data(Ruminotypes)

<span id="page-19-0"></span>sign\_values *sign\_values*

#### Description

Accessor to R2 or p values of the selected variables from VarSelection output.

#### Usage

```
## S4 method for signature 'VarSelection'
sign_values(x)
```
#### Arguments

x an object from VarSelection class.

## Value

sign\_values, data.frame with the R2 or FDR p-value for each of the selected variables

```
{
data(Taraoceans)
pro.phylo <- Taraoceans$taxonomy[ ,'Phylum']
TaraOc<-list(Taraoceans$phychem,as.data.frame(Taraoceans$pro.phylo),
as.data.frame(Taraoceans$pro.NOGs))
TaraOc_1<-scale(TaraOc[[1]])
Normalization<-lapply(list(TaraOc[[2]],TaraOc[[3]]),
function(x){DataProcessing(x,Method='Compositional')})
colnames(Normalization[[1]])=pro.phylo
colnames(Normalization[[2]])=Taraoceans$GO
TaraOc<-list(TaraOc_1,Normalization[[1]],Normalization[[2]])
names(TaraOc)<-c('phychem','pro_phylo','pro_NOGs')
TaraOc<-lapply(TaraOc,as.data.frame)
Output<-LinkData(TaraOc,Scale =FALSE,
Distance = c('ScalarProduct','Euclidean','Euclidean'))
Selection<-VarSelection(Output,TaraOc,Crit='Rsquare',perc=0.95)
sign_values(Selection)
}
```
<span id="page-20-0"></span>

#### **Description**

TARA Oceans was an expedition allowing to the study of plankton communities and their interactions with enviromental variables. This dataset was taken from mixkernel package (https://cran.rproject.org/web/packages/mixKernel/index.html). Data constists on 139 prokaryotic-enriched samples collected from 68 stations and spread across threedepth layers: the surface (SRF), the deep chlorophyll maximum (DCM) layer and the mesopelagic(MES) zones. Samples were located in height different oceans or seas: Indian Ocean (IO), Mediter-ranean Sea (MS), North Atlantic Ocean (NAO), North Pacific Ocean (NPO), Red Sea (RS), SouthAtlantic Ocean (SAO), South Pacific Ocean (SPO) and South Ocean (SO).

#### Usage

data("Taraoceans")

#### Format

A list with seven components:

- phychemdata matrix with 139 rows and 22 columns. Each row represents a sample and each column an environmental variable.
- pro.phylo a matrix with 139 rows (samples) and 356 columns (prokaryotic OTUs).
- taxonomy a matrix with 356 rows (prokaryotic OTUs) and 6 columns indicating the taxonomy of each OTU.

phylogenetic.tree a phylo object (see package 'ape') representing the prokaryotic OTUs

pro.NOGs a matrix with 139 rows (samples) and 638 columns (NOGs).

GO a list with the names of Gene Ontologies.

sample a list containing three following entries (all three are character vectors):name(samplename),ocean(oceanic region of the sample) and depth(sample depth)

#### References

Sunagawa S., Coelho L.P., Chaffron S., Kultima J.R., Labadie K., Salazar F., Djahanschiri B., ZellerG., Mende D.R., Alberti A., Cornejo-Castillo F., Costea P.I., Cruaud C., d'Oviedo F., Engelen S.,Ferrera I., Gasol J., Guidi L., Hildebrand F., Kokoszka F., Lepoivre C., Lima-Mendez G., PoulainJ., Poulos B., Royo-Llonch M., Sarmento H., Vieira-Silva S., Dimier C., Picheral M., Searson S.,Kandels-Lewis S.,TaraOceans coordinators, Bowler C., de Vargas C., Gorsky G., Grimsley N.,Hingamp P., Iudicone D., Jaillon O., Not F., Ogata H., Pesant S., Speich S., Stemmann L., SullivanM., Weissenbach J., Wincker P., Karsenti E., Raes J., Acinas S. and Bork P. (2015). Structure andfunction of the global ocean microbiome.Science,348, 6237

#### Examples

data(Taraoceans)

<span id="page-21-0"></span>Trajectories *Trajectories*

#### Description

Accessor to projections into the common configuration, i.e. compromise of each input table from LinkData output.

## Usage

```
## S4 method for signature 'DistStatis'
Trajectories(x)
```
## Arguments

x an object from DistSatis class.

## Value

Trajectories contains a list of the projections of each input table into the common configuration, i.e. the compromise from LinkData object

```
{
data(Taraoceans)
pro.phylo <- Taraoceans$taxonomy[ ,'Phylum']
TaraOc<-list(Taraoceans$phychem,as.data.frame(Taraoceans$pro.phylo)
,as.data.frame(Taraoceans$pro.NOGs))
TaraOc_1<-scale(TaraOc[[1]])
Normalization<-lapply(list(TaraOc[[2]],TaraOc[[3]]),
function(x){DataProcessing(x,Method='Compositional')})
colnames(Normalization[[1]])=pro.phylo
colnames(Normalization[[2]])=Taraoceans$GO
TaraOc<-list(TaraOc_1,Normalization[[1]],Normalization[[2]])
names(TaraOc)<-c('phychem','pro_phylo','pro_NOGs')
TaraOc<-lapply(TaraOc,as.data.frame)
Output<-LinkData(TaraOc,Scale =FALSE,Distance = c('ScalarProduct','Euclidean','Euclidean'))
Trajectories(Output)
}
```
<span id="page-22-0"></span>Variables *Variables*

#### Description

Accessor to selected Variables from VarSelection output.

#### Usage

```
## S4 method for signature 'VarSelection'
Variables(x)
```
#### Arguments

x an object from VarSelection class.

## Value

Variables list of selected variables from VarSelection object

```
{
data(Taraoceans)
pro.phylo <- Taraoceans$taxonomy[ ,'Phylum']
TaraOc<-list(Taraoceans$phychem,as.data.frame(Taraoceans$pro.phylo),
as.data.frame(Taraoceans$pro.NOGs))
TaraOc_1<-scale(TaraOc[[1]])
Normalization<-lapply(list(TaraOc[[2]],TaraOc[[3]]),
function(x){DataProcessing(x,Method='Compositional')})
colnames(Normalization[[1]])=pro.phylo
colnames(Normalization[[2]])=Taraoceans$GO
TaraOc<-list(TaraOc_1,Normalization[[1]],Normalization[[2]])
names(TaraOc)<-c('phychem','pro_phylo','pro_NOGs')
TaraOc<-lapply(TaraOc,as.data.frame)
Output<-LinkData(TaraOc,Scale =FALSE,
Distance = c('ScalarProduct','Euclidean','Euclidean'))
Selection<-VarSelection(Output,TaraOc,Crit='Rsquare',perc=0.95)
Variables(Selection)
}
```
<span id="page-23-0"></span>

#### **Description**

Function to do variable selection using a Regression Biplot methodology. This function calculates the regression biplot on the compromise matrix. Biplot can be understood as the decomposition of a target matrix (\$Y=XB\$). Here, \$Y\$ is the matrix containing all variables taken into account in the analisis,  $X\$  is the matrix containing the explaining variables, i.e., the coordinates of compromise matrix and finally, \$B\$ are the regression coefficients to be estimated. Then, the method is interpreted as a general linear regression into the \$X\$ matrix  $(\frac{Y}{A}hat=X(X'X)^{\wedge}(-1)X'Y\$  and the matrix  $X(X'X)^\wedge(-1)X'$  is the projection matrix onto the compromise configuration. We use a classical linear model to obtain the regressors coefficients, however the model could be extended and alternatives methods are able to use. The quality of the regression biplot is measured using the proportion of explained variance by each regression (adjusted r squared coefficient).

#### Usage

```
VarSelection(x, Data, intercept = FALSE, model = "LM",Crit = "Rsquare", perc = 0.9, nDims = 2, Normalize = FALSE)
```
## Arguments

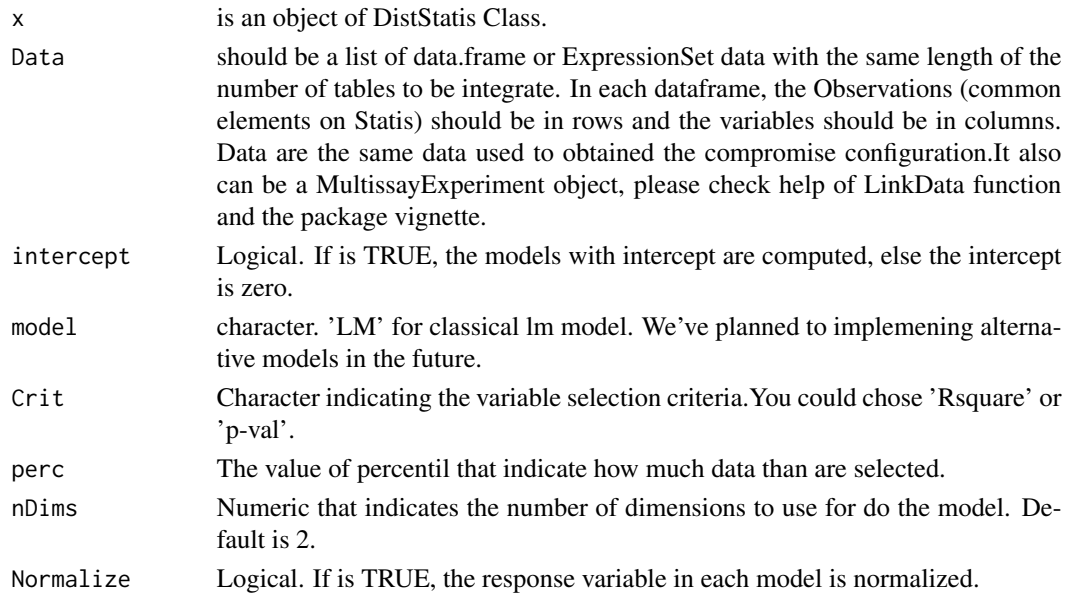

## Value

a

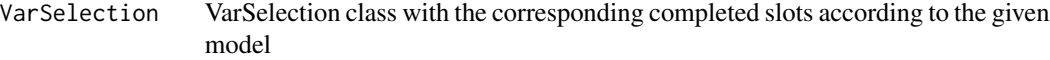

## <span id="page-24-0"></span>Author(s)

Laura M Zingatetti

## References

1.

- 2. Gabriel, K. (1971). The biplot graphic display of matrices with application to principal component analysis. Biometrika 58(3), 453–467.
- 3. Gower, J. & Hand, D. (1996). Biplots, Monographs on statistics and applied probability. 54. London: Chapman and Hall., 277 pp.
- 4. Greenacre, M. J. (2010). Biplots in practice. Fundacion BBVA.

#### Examples

```
{
data(Taraoceans)
pro.phylo <- Taraoceans$taxonomy[ ,'Phylum']
TaraOc<-list(Taraoceans$phychem,as.data.frame(Taraoceans$pro.phylo),
as.data.frame(Taraoceans$pro.NOGs))
TaraOc_1<-scale(TaraOc[[1]])
Normalization<-lapply(list(TaraOc[[2]],TaraOc[[3]]),
function(x){DataProcessing(x,Method='Compositional')})
colnames(Normalization[[1]])=pro.phylo
colnames(Normalization[[2]])=Taraoceans$GO
TaraOc<-list(TaraOc_1,Normalization[[1]],Normalization[[2]])
names(TaraOc)<-c('phychem','pro_phylo','pro_NOGs')
TaraOc<-lapply(TaraOc,as.data.frame)
Output<-LinkData(TaraOc,Scale =FALSE,
Distance = c('ScalarProduct','Euclidean','Euclidean'))
Selection<-VarSelection(Output,TaraOc,Crit='Rsquare',perc=0.95)
}
```
VarSelection-class *class VarSelection*

#### Description

Class VarSelection S4 class (linkHD: integrating multiple heterogeneous datasets) VarSelection is a class to perform variable selection from a DistStatis object.

#### Features

- 1. class to perform variable selection using Linear Regression Biplot onto the Compromise-Subespace
- 2. This method allow variable selection and classification

## <span id="page-25-0"></span>Fields

- Variables return all the selected variables (and the frecuency of selection).
- Coordinates represent the coordenates (Betas coeeficients on LM) of the selected variables.
- VarTable data.frame indicating which table selected variables come from.
- values data.frame contains the R2 or pvalue (fdr) of selected variables (it depends of the Crit used).

#### Accesors

- Variables return all the selected variables (and the frecuency of selection).
- Coordinates represent the coordenates (Betas coeeficients on LM) of the selected variables.
- VarTable dataframe indicating the table that each selected variable comes from.
- values data.frame which contains the R2 or pvalue (fdr) of selected variables (it depends of the Crit used).

#### VarSelection-class-general-functions

print Generated basic output for VarSelection class

@author Laura M Zingaretti

#### References

- 1. Gabriel, K. (1971). The biplot graphic display of matrices with application to principal component analysis. Biometrika 58(3), 453–467.
- 2. Gower, J. & Hand, D. (1996). Biplots, Monographs on statistics and applied probability. 54. London: Chapman and Hall., 277 pp.

## Examples

```
{
showClass('VarSelection')
}
```
VarTable *VarTable*

#### Description

Accessor to Table with the selected variables from VarSelection output.

#### Usage

```
## S4 method for signature 'VarSelection'
VarTable(x)
```
## <span id="page-26-0"></span>Var\_coordinates 27

#### Arguments

x an object from VarSelection class.

#### Value

VarTable data.frame with the name of input tables in the LinkData function

## Examples

```
{
data(Taraoceans)
pro.phylo <- Taraoceans$taxonomy[ ,'Phylum']
TaraOc <- list(Taraoceans$phychem, as.data.frame(Taraoceans$pro.phylo),
as.data.frame(Taraoceans$pro.NOGs))
TaraOc_1<-scale(TaraOc[[1]])
Normalization<-lapply(list(TaraOc[[2]],TaraOc[[3]]),
function(x){DataProcessing(x,Method='Compositional')})
colnames(Normalization[[1]])=pro.phylo
colnames(Normalization[[2]])=Taraoceans$GO
TaraOc<-list(TaraOc_1,Normalization[[1]],Normalization[[2]])
names(TaraOc)<-c('phychem','pro_phylo','pro_NOGs')
TaraOc<-lapply(TaraOc,as.data.frame)
Output<-LinkData(TaraOc,Scale =FALSE,
Distance = c('ScalarProduct','Euclidean','Euclidean'))
Selection<-VarSelection(Output,TaraOc,Crit='Rsquare',perc=0.95)
VarTable(Selection)
}
```
Var\_coordinates *Var\_coordinates*

#### Description

Accessor to the coordinates projections into the compromise configuration of the selected variables from VarSelection output.

#### Usage

```
## S4 method for signature 'VarSelection'
Var_coordinates(x)
```
#### Arguments

x an object from VarSelection class.

#### Value

Var\_Coordinates, Coordinates of variables into the common configuration, i.e. the compromise from LinkData function

```
{
data(Taraoceans)
pro.phylo <- Taraoceans$taxonomy[ ,'Phylum']
TaraOc<-list(Taraoceans$phychem,as.data.frame(Taraoceans$pro.phylo),
as.data.frame(Taraoceans$pro.NOGs))
TaraOc_1<-scale(TaraOc[[1]])
Normalization<-lapply(list(TaraOc[[2]],TaraOc[[3]]),
function(x){DataProcessing(x,Method='Compositional')})
colnames(Normalization[[1]])=pro.phylo
colnames(Normalization[[2]])=Taraoceans$GO
TaraOc<-list(TaraOc_1,Normalization[[1]],Normalization[[2]])
names(TaraOc)<-c('phychem','pro_phylo','pro_NOGs')
TaraOc<-lapply(TaraOc,as.data.frame)
Output<-LinkData(TaraOc,Scale =FALSE,
Distance = c('ScalarProduct','Euclidean','Euclidean'))
Selection<-VarSelection(Output,TaraOc,Crit='Rsquare',perc=0.95)
Var_coordinates(Selection)
}
```
# <span id="page-28-0"></span>Index

∗ datasets Ruminotypes, [19](#page-18-0) Taraoceans, [21](#page-20-0) compromise\_coords, [4](#page-3-0) compromise\_coords,DistStatis-method *(*compromise\_coords*)*, [4](#page-3-0) Compromise\_matrix, [5](#page-4-0) Compromise\_matrix,DistStatis-method *(*Compromise\_matrix*)*, [5](#page-4-0) CompromisePlot, [3](#page-2-0) CompromisePlot,DistStatis-method *(*CompromisePlot*)*, [3](#page-2-0) correl, [5](#page-4-0) correl,DistStatis-method *(*correl*)*, [5](#page-4-0) CorrelationPlot, [6](#page-5-0) CorrelationPlot,DistStatis-method *(*CorrelationPlot*)*, [6](#page-5-0)

dAB, [7](#page-6-0) DataProcessing, [9](#page-8-0) DistStatis-class, [10](#page-9-0)

Euclid\_Im, [11](#page-10-0) Euclid\_Im,DistStatis-method *(*Euclid\_Im*)*, [11](#page-10-0)

GlobalPlot, [11](#page-10-0) GlobalPlot,DistStatis-method *(*GlobalPlot*)*, [11](#page-10-0)

Inertia\_comp, [12](#page-11-0) Inertia\_comp,DistStatis-method *(*Inertia\_comp*)*, [12](#page-11-0) Inertia\_RV, [13](#page-12-0) Inertia\_RV,DistStatis-method *(*Inertia\_RV*)*, [13](#page-12-0)

LinkData, [14](#page-13-0)

OTU2Taxa, [16](#page-15-0)

Read\_Data, [17](#page-16-0) RQO, [18](#page-17-0) RQO,DistStatis-method *(*RQO*)*, [18](#page-17-0) Ruminotypes, [19](#page-18-0)

sign\_values, [20](#page-19-0) sign\_values,VarSelection-method *(*sign\_values*)*, [20](#page-19-0)

Taraoceans, [21](#page-20-0) Trajectories, [22](#page-21-0) Trajectories,DistStatis-method *(*Trajectories*)*, [22](#page-21-0)

Var\_coordinates, [27](#page-26-0) Var\_coordinates,VarSelection-method *(*Var\_coordinates*)*, [27](#page-26-0) Variables, [23](#page-22-0) Variables,VarSelection-method *(*Variables*)*, [23](#page-22-0) VarSelection, [24](#page-23-0) VarSelection-class, [25](#page-24-0) VarTable, [26](#page-25-0) VarTable,VarSelection-method *(*VarTable*)*, [26](#page-25-0)